Max-Planck-Institut Saarbrücken **AG5: Datenbanken und Informationssysteme**  Dozenten: Prof. Dr.-Ing. G. Weikum, Dr. Ralf Schenkel

Betreuer: Dipl.-Inform. Sergej Sizov, Dipl.-Inform. Christian Zimmer

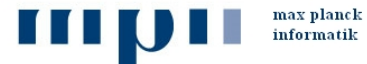

max planck institut

# **Informationssysteme (SS 05) Übungsblatt 5**

## **Beispiellösungen**

## **Aufgabe 1: Anfragen in SQL - Universitätsdatenbank**

Gegeben sei das aus der ersten Übung bekannte Schema einer Universitätsdatenbank:

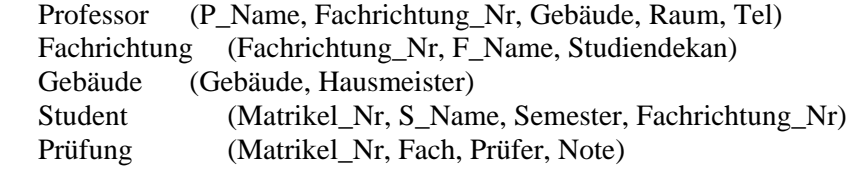

Formulieren Sie die folgenden Anfragen in SQL:

a) An welchen Hausmeister muß sich Prof. Weikum wenden, wenn er seinen Zimmerschlüssel vergessen hat?

SELECT Hausmeister FROM Gebäude, Professor  $WHERE$  P Name =  $W/k$ where AND Professor.Gebäude = Gebäude.Gebäude

b) Welche Studenten (Matrikel\_Nr) haben eine Prüfung beim augenblicklichen Studiendekan ihrer Fachrichtung abgelegt?

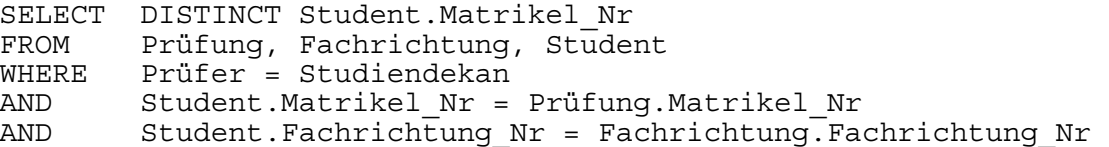

c) Wo (Gebäude, Raum) fand die Prüfung von Hugo Meier im Fach Betriebssysteme statt (Annahme: Professoren prüfen in ihren Büros)?

SELECT Gebäude, Raum FROM Prüfung, Student, Professor  $WHERE$  S Name = , Hugo Meier' AND Student.Matrikel Nr = Prüfung.Matrikel Nr AND Prüfer = P\_Name<br>AND Fach = .Betriebs  $Each = , Be\overline{t}riebssystem$ 

d) Welche Studenten (Matrikel\_Nr) mit mindestens 4 Semestern haben noch keine Prüfung abgelegt?

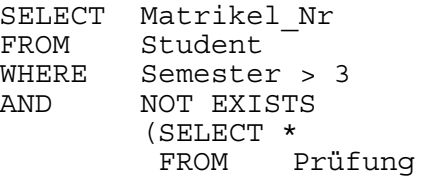

oder

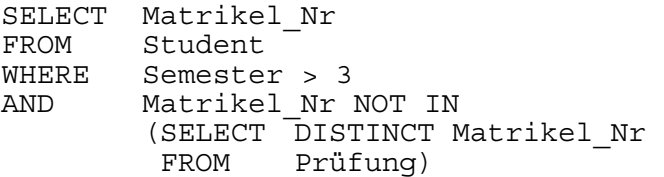

oder

```
SELECT Matrikel_Nr 
FROM Student 
WHERE Semester > 3 
MINUS 
SELECT DISTINCT Matrikel Nr
FROM Prüfung
```
e) Welche Studenten (Matrikel\_Nr) haben ausschließlich Prüfungen bei Professoren ihrer Fachrichtung abgelegt?

```
SELECT Matrikel_Nr 
FROM Student<br>WHERE NOT EXI
        NOT EXISTS
          (SELECT * 
          FROM Prüfung, Professor 
         WHERE Student.Matrikel Nr = Prüfung.Matrikel NR
          AND Prüfer = P_Name 
         AND Student. Fachrichtung Nr !=Professor.Fachrichtung_Nr)
```
Das liefert allerdings auch Studenten, die noch gar keine Prüfung haben. Besser daher:

```
 SELECT DISTINCT Matrikel_Nr 
FROM Student, Prüfung p1 
WHERE Student. Matrikel Nr = p1. Matrikel Nr
AND NOT EXISTS 
          (SELECT * 
          FROM Prüfung p2, Professor 
         WHERE p2.MatrikeI Nr = Student. Matrikel Nr
         AND Prüfer = P Name
         AND Professor. Fachrichtung Nr !=
                 Student.Fachrichtung_Nr
```
f) Welche Studenten (Matrikel\_Nr) haben alle ihre bisher abgelegten Prüfungen mit der Bestnote 1.0 bestanden?

```
SELECT Matrikel_Nr 
FROM Prüfung p1
WHERE NOT EXISTS 
          (SELECT * 
           FROM Prüfung p2 
         WHERE p1.Matrikel Nr = p2.Matrikel Nr
         AND Note > 1.0)
```
Einfacher wird die Lösung mit der Benutzung von MINUS:

```
 SELECT DISTINCT Matrikel_Nr 
 FROM Prüfung 
 MINUS 
 SELECT DISTINCT Matrikel_Nr 
 FROM Prüfung
```
WHERE Note > 1.0

Eine noch elegantere Lösung wäre:

 SELECT Matrikel\_Nr FROM Prüfung GROUP BY Matrikel\_Nr HAVING MAX (Note)  $= 1.0$ 

g) Bestimmen Sie die Durchschnittsnote für jeden Studenten.

SELECT Matrikel Nr, AVG(Note) FROM Prüfung GROUP BY Matrikel\_Nr

h) Welche Studenten (Matrikel\_Nr) haben ein Prüfungsfach (Fach) besser abgeschlossen als der Durchschnitt in diesem Fach?

SELECT DISTINCT Matrikel Nr FROM Prüfung p1 WHERE Note > (SELECT AVG(Note) FROM Prüfung p2 WHERE  $p1.Fach = p2.Fach$ 

Alternativ geht hier auch eine Lösung in zwei Schritten mit einem View:

CREATE VIEW AVG\_Fach AS SELECT Fach, AVG(Note) AVG Note FROM Prüfung GROUP BY Fach SELECT DISTINCT Matrikel Nr FROM AVG\_Fach a, Prüfung p<br>WHERE Note > AVG Note  $\begin{array}{ll}\n\text{WHERE} & \text{Note} > \text{AVG\_Note} \\
\text{AND} & \text{a.Fach} = \text{p.Fach}\n\end{array}$  $a.Fach = p.Fach$ 

Eine vermeintlich einfache Lösung funktioniert leider nicht:

SELECT DISTINCT Matrikel Nr FROM Prüfung<br>GROUP BY Fach BY Fach HAVING Note > AVG(Note)

Hier kommen mit Matrikel\_Nr im SELECT und Note im HAVING zwei Nichtgruppeneigenschaften vor. Dies ist in Queries mit GROUP BY nicht erlaubt.

i) Welches Prüfungsfach (Fach) hat die beste Durchschnittsnote?

SELECT Fach FROM Prüfung GROUP BY Fach HAVING  $AVG(Note) \geq ALL(SELECT ANG(Note))$  FROM Prüfung GROUP BY Fach)

Ein anderer Ansatz könnte wie folgt aussehen:

SELECT Fach, AVG(Note) FROM Prüfung GROUP BY Fach ORDER BY 2 DESC

Bei dieser Formulierung werden die Prüfungen nach Fächern gruppiert und nach Durchschnittsnote absteigend sortiert ausgegeben. Das erste Resultattupel ist also die gewünschte Antwort. Insofern ist

diese Antwort keine "exakte" Lösung, aber unter pragmatischen Gesichtspunkten trotzdem brauchbar.

j) Welcher Student (Name) hat alle Prüfungen als Bester abgeschlossen?

```
SELECT DISTINCT S_Name
FROM Student s 
WHERE NOT EXISTS (SELECT *
                      FROM Prüfung p1 
                      WHERE s.Matrikel_Nr = p1.Matrikel_Nr 
                      AND EXCISTS (SELECT * 
                                        FROM Prüfung p2 
                                       WHERE p1.Fach = p2.Fach AND p1.Note < p2.Note))
```
#### **Aufgabe 2: Anfragen in SQL - Musikdatenbank**

Gegeben sei ein gegenüber Übung 1 erweitertes Schema der Musikdatenbank:

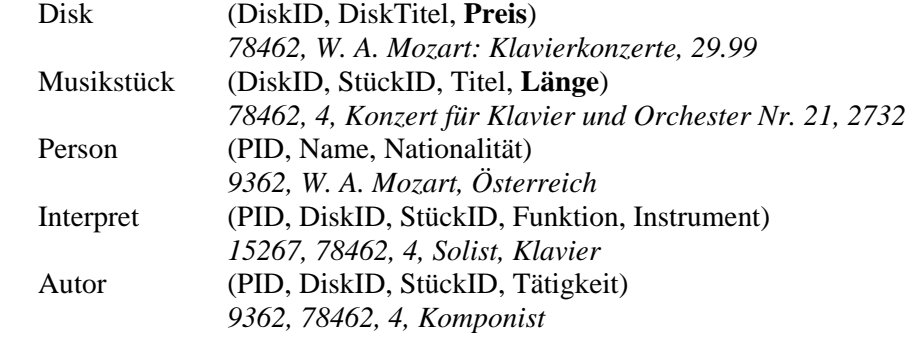

Formulieren Sie die folgenden Anfragen in SQL:

a) Welche Stücke (Titel) hat F. Chopin komponiert?

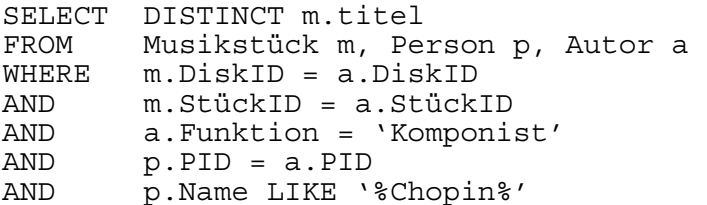

b) Welches ist die teuerste Disk und was kostet sie?

```
SELECT DiskTitel, Preis<br>FROM Disk d1
        Disk d1
WHERE NOT EXISTS (SELECT *
                          FROM Disk d2 
                          WHERE d2.Preis > d1.Preis)
```
c) Welche Disk enthält das längste Stück unter den Disks, die nicht mehr als 20 (Mark) kosten?

```
SELECT d1.DiskTitel<br>FROM Disk d1. Mus
        Disk d1, Musikstück m1
WHERE d1.DiskID = m1.DiskID 
AND d1.Preis ≤ 20 
AND NOT EXISTS (SELECT * FROM Disk d2, Musikstück m2 
                        WHERE d2.DiskID = m2.DiskID 
                        AND d2.Preis ≤ 20 
                             m1.Länge < m2.Länge)
```
d) Welche Disks (DiskTitel) enthalten ausschließlich Stücke, die von F. Chopin komponiert wurden?

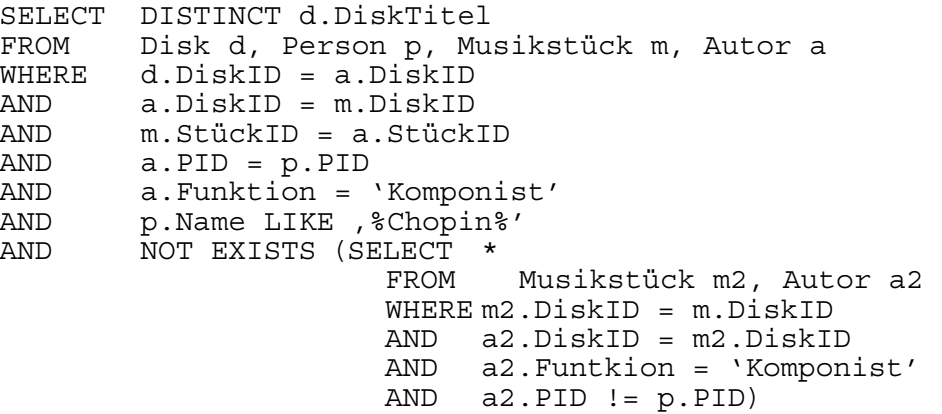

e) Welche Disks enthalten kein Stück, das länger ist als 60 (Sekunden)?

SELECT DISTINCT d.DiskID, d.DiskTitel FROM Musikstück m, Disk d WHERE d.DiskID = m.DiskID GROUP BY d.DiskID, d.DiskTitel HAVING MAX(Länge) ≤ 60

f) Welchen Durchschnittspreis haben Disks, auf denen Interpreten aus über 3 Nationen zu hören sind?

```
SELECT AVG(Preis) 
FROM Disk d, Interpret i, Person p<br>WHERE d.DiskID = i.DiskID
          d.DiskID = i.DiskIDAND    p.PID = i.PDI<br>GROUP    BY i.DiskID
          BY i.DiskID
HAVING COUNT(DISTINCT Nationalität) > 3
```
g) Ermitteln Sie für jede Disk die Gesamtlänge der drei längsten Stücke.

```
SELECT d.DiskID, d.DiskTitel, SUM(m.Länge), COUNT(*) 
       Disk d, Musikstück m
WHERE d.DiskID = m.DiskID 
AND 3 > (SELECT COUNT(*)
              FROM Disk d2, Musikstück m2 
              WHERE d2.DiskID = d.DiskID 
              AND m2.DiskID = m.DiskID 
              AND m2.Länge < m.Länge) 
GROUP BY d.DiskID, d.DiskTitel
```
#### **Aufgabe 3: Abbildung von SQL auf TRK und RA**

Geben Sie für die folgenden SQL-Anfragen auf der Musikdatenbank äquivalente Formulierungen in der Relationenalgebra und dem sicheren Tupelrelationenkalkül an.

```
a) Select D.DiskTitel 
   From Disk D 
    Where D.DiskID In 
                      ( Select M.DiskID From Musikstück M 
                      Where M.Titel = 'I love you'
                         And M.DiskID In 
                                        ( Select I.DiskID From Interpret I 
                                      Where I.Instrument = 'Triangel' 
                                          And I.StückID = M.StückID ))
```
Die intuitive Bedeutung der Anfrage ist: Auf welchen CDs ist ein Stück "I love you" mit einer Triangel zu hören?

## RA: π[DiskTitel] ((Disk) |×| σ[Titel = 'I love you'](Musikstück) |×| σ[Instrument='Triangel'](Interpret))

TRK:{d.DiskTitel  $|d \text{ ∈ Disk} \land$ 

∃m (m ∈ Musikstück  $\land$  m.Titel = 'I love you'  $\land$  m.DiskID = d.DiskID  $\land$ ∃i (i ∈ Interpret ∧ i.Instrument = 'Triangel' ∧ i.DiskID = d.DiskID ∧  $i.S$ tück $ID = m.S$ tück $ID)$ }

b) Select D.DiskTitel From Disk D Where  $D.Preis < 20$  And Exists ( Select \* From Interpret I Where  $I$ . Instrument  $=$  'Sitar' And  $I.DiskID = D.DiskID$  And Not Exists ( Select \* From Musikstück M Where  $M.L\ddot{a}nge > 5$ And  $M.DiskID = D.DiskID$ 

Die intuitive Bedeutung der Anfrage ist:

Auf welchen CDs unter 20 DM ist eine Sitar zu hören und kein einziges Stück länger als 5 Minuten?

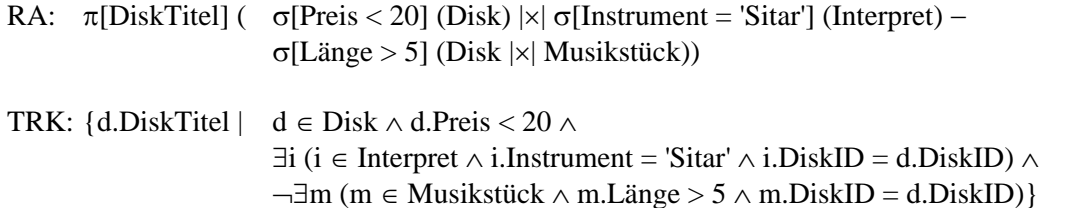

c) Select D.DiskTitel From Disk D Where  $D.DiskID = All (Select M.DiskID)$  From Musikstück M, Person P, Interpret I, Autor A Where  $(M.StückID = I.StiickID \text{ Or } M.StiickID = A.StiickID)$  $And (P.PID = I.PID Or P.PID = A.PID)$ And P.Nationalität = 'Luxemburg'  $)$ 

Die intuitive Bedeutung der Anfrage ist:

Gibt es eine einzige CD, an der ein Luxemburger beteiligt ist (als Interpret oder Komponist oder Dirigent oder ...)?

Falls ja, gib diese CD aus.

Falls es mehrere CDs mit Luxemburgern gibt, gib die leere Menge aus.

Falls es überhaupt keine CDs mit Luxemburgern gibt (das Ergebnis der Subquery also leer ist), gib alle CDs aus.

 $RA: M :=$  Musikstück;  $I :=$ Interpret;

```
A := Autor:
       P := Person:
       π[DiskTitel] ( 
                            \pi[DiskID] (Disk)
                            −
                            \pi[Disk.DiskID] (σ[M.DiskID \neq Disk.DiskID]
                                                 (σ[Nationalität = ,Luxemburg' \land(M.StückID=I.StückID ∨ M.StückID=A.StückID) ∧
                                                     (P.PID = I.PID \vee P.PID = A.PID)(M |x| P |x| I |x| A |x| Disk)))) 
TRK: {d.DiskTitel | d ∈ Disk \land \forall m (m ∈ Musikstück \Rightarrow ∃m ∃p ∃i ∃a (m ∈ Musikstück ∧ p ∈ Person ∧ i ∈ Interpret ∧ a ∈ Autor ∧
                                            p.Nationalität = 'Luxemburg' ∧ 
                                           (p.PID = i.PID \vee p.PID = a.PID) \wedge(m.StiickID = i.StiickID \vee m.StiickID = a.StiickID)))Formale Herleitung der Semantik 
(Dieser formale Teil wurde bei der Lösung eigentlich nicht erwartet 
und dient hier der zusätzlichen Illustration.) 
a1) 
sql2trc [Select...From D Where D.DiskID In 
             (Select...From M Where M.Titel=...And M.DiskID In 
                    (Select...From I Where I.Instrument=...And I.StückID=...))] 
= \{d.DiskTitel \mid d \text{ in } D \text{ and exists } m \in M \text{ in } M \text{ and } d.DiskID=m.DiskID \text{ and } d sql2trc' [M.Titel=... And 
                    M.DiskID In (Select...From I Where I.Instrument=...And I.StückID=...)])} 
= \{d.DiskTitel \mid d \text{ in } D \text{ and exists } m \in M \text{ and } d.DiskID=m.DiskID and m.Titel} = ... and
                          exists i (i in I and m.DiskID=i.DiskID 
                          and sql2trc'[I.Instrument=...And I.StückID=...]))} 
= \{d.DiskTitel \mid d \text{ in } D \text{ and exists } m \in M \text{ and } d.DiskID=m.DiskID and m.Titel} = ... and
                         exists i (i in I and m.DiskID=i.DiskID and i.Instrument=... and i.StückID=...))}
```
a2)

sql2ra [Select...From D Where D.DiskID In (Select...From M Where M.Titel=...And M.DiskID In (Select...From I Where I.Instrument=...And I.StückID=...))]

= pi[D.DiskTitel] (sql2ra'[Where D.DiskID In (Select...From M Where M.Titel=...And M.DiskID In (Select...From I Where I.Instrument=...And I.StückID=...))] (D)

 $= pi[D.DiskTitel]$  (sql2ra'[Where M.Titel=... And M.DiskID In (Select...From I Where I.Instrument=...And I.StückID=...)]  $(sigma[D.DiskID=M.DiskID] (D x M)))$ 

 $= pi[D.DiskTitel]$  (sigma[M.Titel=...]

 (sql2ra'[Where I.Instrument=... And I.StückID=...]  $\frac{1}{2}$  (sigma[M.DiskID=I.DiskID] (sigma[D.DiskID=M.DiskID] (D x M) x I))))

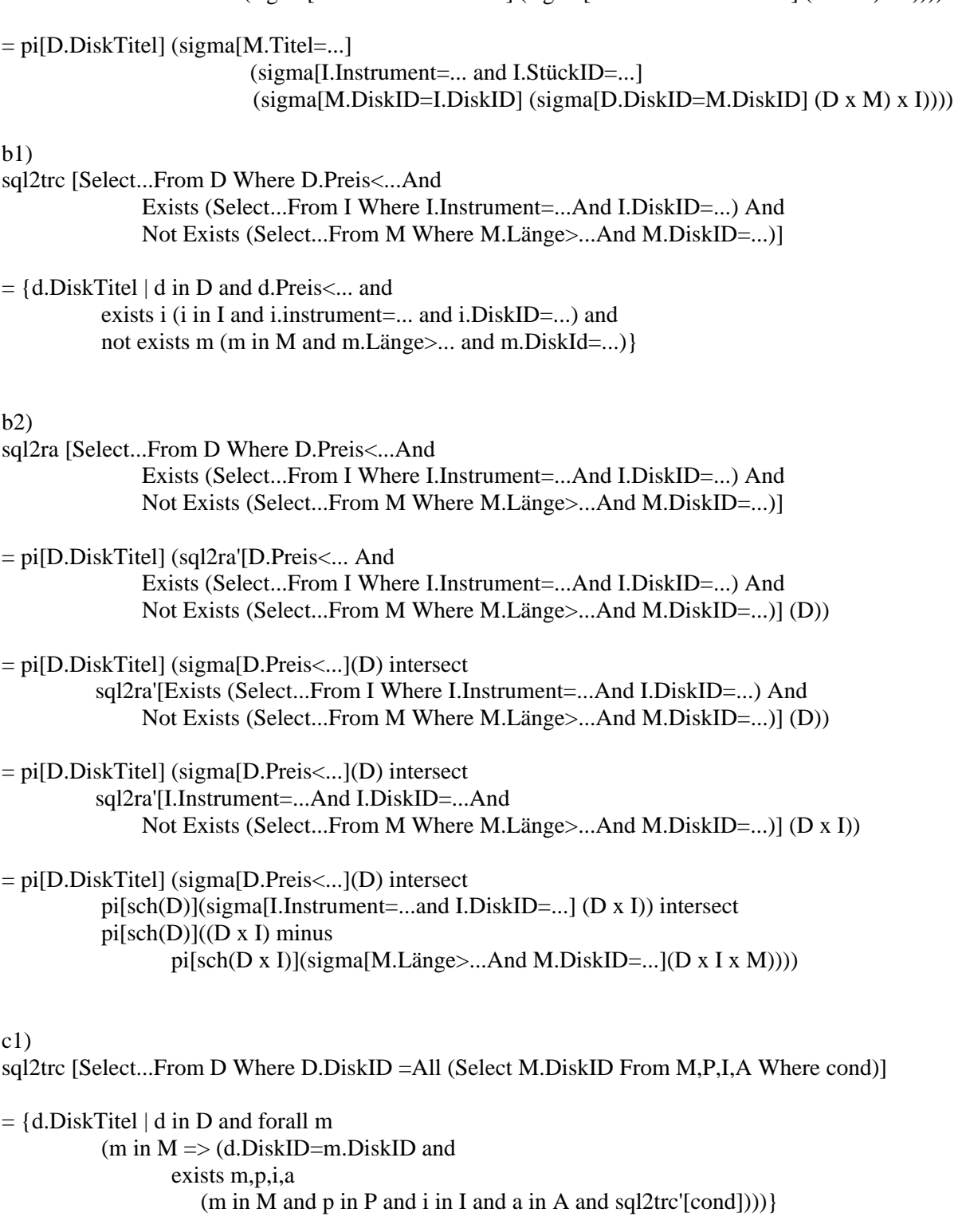

## mit

sql2trc'[cond] = (m.StückD=i.StückID or M.StückID=a.StückID) and (p.PID=i.PID or p.PID=a.PID) and p.Nationalität='Luxemburg'

 $c2)$ sql2ra [Select...From D Where D.DiskID =All (Select M.DiskID From M,P,I,A Where cond)]  $=$  pi[D.DiskTitel] ( sql2ra'[=All (Select M.DiskID From M,P,I,A Where cond] (D))

 $=$  pi[D.DiskTitel] ( sql2ra-[ $\triangle$ Any (Select M.DiskID From M,P,I,A Where cond] (D))

= pi[D.DiskTitel] ( D minus pi[sch(D)] (sql2ra'[<>Any (Select M.DiskID From M,P,I,A Where cond](D)) )

 $=$  pi $[D.DiskTitel]$  ( $D$  minus pi[sch(D)] (sql2ra'[cond] (sigma[D.DiskID $\langle M.DiskID|$ (D x M x P x I x A))))

mit sql2ra'[cond](expr) = sigma[(M.StückID=I.StückID or M.StückID=A.StückID) and (P.PID=I.PID or P.PID=A.PID) and P.Nationalität='Luxemburg'] (expr)

### **Aufgabe 4: SQL Abfragen**

Betrachten Sie die vereinfachte Universitätsdatenbank mit Informationen über Fachbereiche, Dozenten, Lehrangebote, Studenten und Prüfungen. Das Schema der Datenbank (mit Beispielausprägungen) ist unten aufgeführt (Primärschlüssel sind unterstrichen):

**Departments** (DName, Chair):

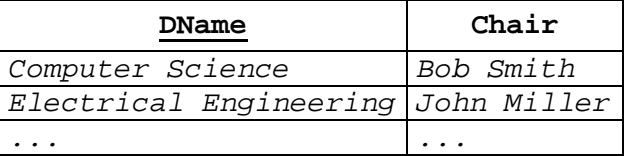

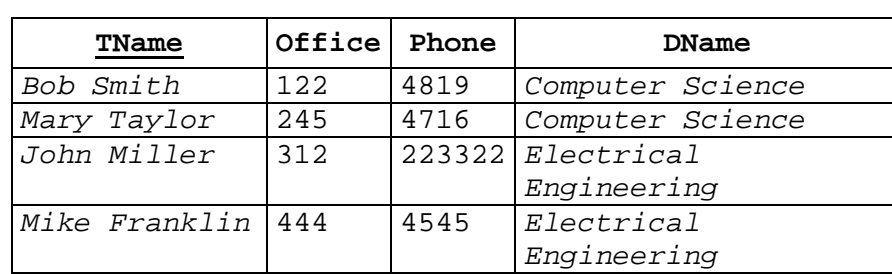

**....** ... ...

**Teachers** (TName, Office, Phone, DName):

**Courses** (CNo, Title, Semester, Room, Schedule, Lecturer):

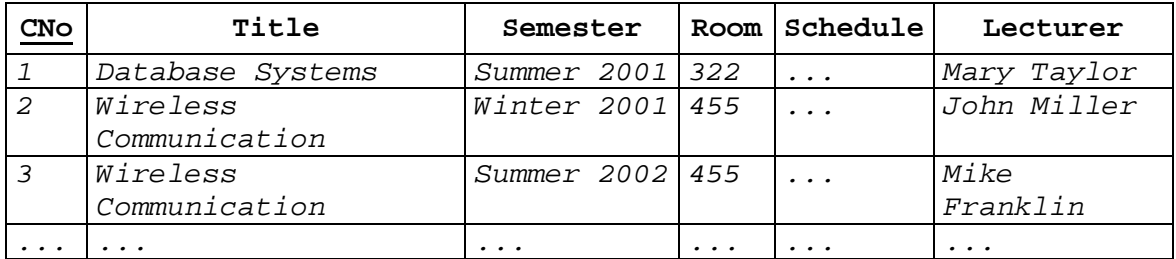

**Students** (SNo, SName, Address, Major, Minor)

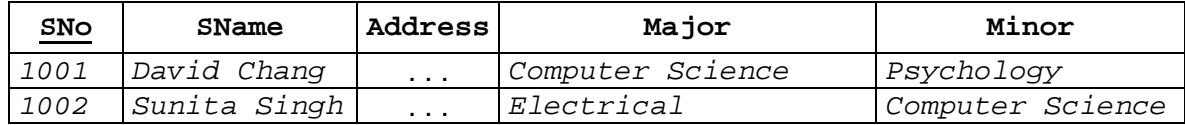

|      |         |                      | Engineering |          |
|------|---------|----------------------|-------------|----------|
| 1003 | Joe Doe | $\sim$ $\sim$ $\sim$ | Electrical  | Physics  |
|      |         |                      | Engineering |          |
| .    | .       | $\cdots$             | $\cdots$    | $\cdots$ |

**Exams** (SNo, CNo, EDate, Grade):

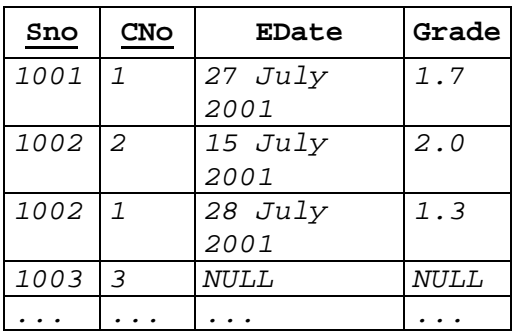

Das Attribut *Chair* der Relation *Department* ist ein Fremdschlüssel bzgl. *Teacher.TName*; *Courses.Lecturer* ist Fremdschlüssel bzgl. *Teacher.TName*; in der Relation *Students* sind *Major* (Hauptfach) und *Minor* (Nebenfach) Fremdschlüssel bzgl. *Department.DName*.

Formulieren Sie folgende Anfragen in SQL :

a) Wie heisst der Dekan (*Chair*) des Fachbereichs (*Department*) mit der besten Durchschnittsnote, berechnet über alle Kurse des Sommersemesters 2002?

```
SELECT D1.Chair 
FROM Departments D1, Teachers T1, Courses C1, Exams E1 
WHERE 
    C1.Lecturer = T1.TName AND 
    C1.CNo = E1.CNo AND 
    D1.DName = T1.DName AND 
    C1.Semester = 'Summer 2001' AND 
    E2.Grade IS NOT NULL 
GROUP BY D1.DName, D1.Chair 
HAVING AVG (E1.Grade) >= ALL 
     ( 
      SELECT AVG (E2.Grade) 
      FROM Teachers T2, Exams E2, Courses C2 
      WHERE 
         C2.CNo = E2.CNo AND 
         C2.Lecturer = T2.TName AND 
         C2.Semester = 'Summer 2001' AND 
         E2.Grade IS NOT NULL 
      GROUP BY T2.DName 
 )
```
b) Welche Studenten sind im Nebenfach (*Minor*) ständig erfolgreicher als im Hauptfach (*Major*)? Auszugeben sind die Namen solcher Studenten sowie deren Haupt- und Nebenfach.

SELECT S.SName, S.Major, S.Minor FROM Students S WHERE S.SNo IN (

```
SELECT S1.SNo 
FROM Students S1, Exams E1, Courses C1, Teachers T1 
WHERE
   E1.SNo = S1.SNo AND All Minor-Grades, grouped by Student
   E1.CNo = C1.CNo AND 
   T1.TName = C1.Lecturer AND 
   S1.Minor = T1.DName AND 
   E1.Grade IS NOT NULL 
GROUP BY S1.SNo 
HAVING MAX (E1.Grade) < 
( 
  SELECT MIN (E2.Grade) 
  FROM Students S2, Exams E2, Courses C2, Teachers T2 
  WHERE 
      E2.SNo = S2.SNo AND Min(Major-Grade) of the same student
     E2.CNo = C2.CNo AND > Max (Minor-Grade)
      E2.Grade IS NOT NULL AND 
      T2.TName = C2.Lecturer AND 
      S2.Major = T2.DName AND 
      S1.SNo = S2.SNo 
))
SELECT SName, Major, Minor 
FROM 
( 
SELECT S.SNo, S.SName, S.Major, S.Minor 
FROM Students S, Exams E, Courses C, Teachers T 
WHERE 
   E.SNo = S.SNo AND All Minor-Grades, grouped by Student
   E.CNo = C.CNo AND 
   T.TName = C.Lecturer AND 
   S.Minor = T.DName AND 
   E.Grade IS NOT NULL 
GROUP BY S.SNo, S.SName, S.Major, S.Minor 
HAVING MAX (E.Grade) < 
( 
  SELECT MIN (E1.Grade) 
  FROM Students S1, Exams E1, Courses C1, Teachers T1 
  WHERE 
      E1.SNo = S1.SNo AND Min(Major-Grade) of the same student
     E1.CNo = C1.CNo CNO \leq CNOSNO \leq Max (Minor-Grade)
      T1.TName = C1.Lecturer AND 
      S1.Major = T1.DName AND 
      S1.SNo = S.SNo AND 
      E1.Grade IS NOT NULL 
))
```
zur besseren Lesbarkeit könnte man zusätzlich zwei Views (*min (Major)* and *max (Minor)* hinzufügen :

CREATE VIEW S\_MAJOR AS SELECT S.SNo AS SNo, MIN (E.Grade) AS SMin FROM Students S, Exams E, Courses C, Teachers T WHERE S.SNo = E.SNo AND *Best Major-Grade per Student* 

```
 E.CNo = C.CNo AND 
    E.Grade IS NOT NULL AND 
    T.TName = C.Lecturer AND 
    S.Major = T.DName 
GROUP BY S.SNo 
CREATE VIEW S_MINOR AS 
SELECT S.SNo AS SNo, MAX (E.Grade) AS SMax 
FROM Students S, Exams E, Courses C, Teachers T 
WHERE 
    S.SNo = E.SNo AND Worst Minor-Grade per Student
    E.CNo = C.CNo AND 
    T.Tname = C.Lecturer AND 
   E.Grade IS NOT NULL AND 
    S.Minor = T.DName 
GROUP BY S.Sno
```
Die Anfrage lautet:

```
SELECT SName, Major, Minor 
FROM Students 
WHERE SNo IN 
( SELECT Minor.SNo 
    FROM S_Major Major, S_Minor Minor 
    WHERE 
       Minor.SNo = Major.SNo AND 
      Minor.SMax < Major.SMin 
)
```